# **Introduction to Java**

# What is Java?

- An object-oriented programming language
- Developed at Sun Microsystems
- Project started by James Gosling in 1991
- First released in January 1996
- "Write once, run everywhere"
- http://java.sun.com

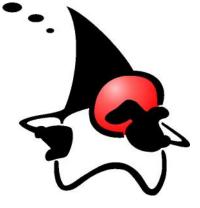

#### **Clare So**

socm@mcmaster.ca

SE2AA4 Tutorial. McMaster University. January 24, 2007.

# **Some Features of Java**

- Object-oriented programming
- Exception handling
  - The program may not crash because of a run-time error
- Automatic garbage collection
  - No need to free() the memory manually
- Platform independence
  - Programs are compiled into bytecode
  - Bytecode is executed by the Java virtual machine

# A First Java Program

• Let's examine Hello.java

2

```
public class Hello {
   public static void main(String[] args) {
      System.out.println("Hi mom! I can program in Java.");
   }
}
```

• Steps to compile and run Hello.java

[socm@birkhoff ~]\$ javac Hello.java
[socm@birkhoff ~]\$ java Hello
Hi mom! I can program in Java.
[socm@birkhoff ~]\$

3

#### A First Java Program

- The . java file must match the name of the class (ie. Hello.java must only include the Hello class)
- public static void main indicates the main function/procedure
- System.out is a built-in object in Java for handling outputs
- println is a built-in function/procedure of the System.out object

#### **Creating Classes (Modules)**

- Let's create a representation of a circle
- A circle only has its diameter as its attribute
- We can

4

6

- Initialize the circle (constructor)
- Grow/Shrink the circle (mutator)
- Get the diameter (selector)
- Additionally, we can
  - Calculate the circumference of the circle
  - Create a string representation of the object

# Our Circle Class (Circle.java)

```
public class Circle {
```

private double diameter; // The diameter of the circle

```
// Default Constructor
public Circle() {
    diameter = 10.0;
}
```

```
// Constructor
public Circle(double r) {
    diameter = r;
}
```

#### Our Circle Class (Circle.java)

```
// Grow the circle by "factor" units.
// The new diameter of the circle is returned.
public double grow(double factor) {
    diameter = diameter + factor;
    return diameter;
}
```

// Shrink the circle by "factor" units.
// The new diameter of the circle is returned.
public double shrink(double factor) {
 diameter = diameter - factor;
 return diameter;
}

7

#### Our Circle Class (Circle.java)

```
// Access the diameter of the circle
// without modifying it
public double getDiameter() {
   return diameter;
}
```

```
// Calculate the circumference of the circle
public double calculatetCircumference() {
   double PI = 3.14;
   return diameter*PI;
}
```

```
// Tell us how big the cirlce is!
public String toString() {
   return "The diameter of this circle is " + diameter + " cm.";
}
```

# Using our Circle Class (Test.java)

• Here is how we test our newly created Circle class

public class Test {
 public static void main(String[] args) {

Circle a = new Circle();

System.out.println(a.toString());

System.out.println("getDiameter gives us "+a.getDiameter);

a.grow(2.4); System.out.println("After grow: "+a.toString());

10

8

# Using our Circle Class (Test.java)

}

#### Using our Circle Class (Test.java)

• Compiling and running Test.java

[socm@birkhoff ~]\$ javac Test.java
[socm@birkhoff ~]\$ java Test
The diameter of this circle is 10.0 cm.
getDiameter gives us 10.0
After grow: The diameter of this circle is 12.4 cm.
After shrink: The diameter of this circle is 7.4 cm.
The circumference of this circle is 23.236cm.
[socm@birkhoff ~]\$

11